# EILCO : Analyse Numérique Chapitre 3 : Résolution Numérique des **Equations** H. Sadok

Cours d'Analyse Numérique, Chapitre 3 : Résolution Numérique

<span id="page-0-0"></span> $2Q$ 

**K ロ ト K 伊 ト K ヨ ト** 

### Plan

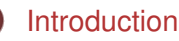

- **•** [Bibliographie](#page-2-0)
- **•** [Introduction](#page-3-0)

### $(2)$  [Cas scalaire](#page-4-0)  $p = 1$

- [Algorithmes de résolution](#page-5-0)
	- [Méthode de dichotomie](#page-5-0)
	- [Méthode de Newton](#page-16-0)
	- [Méthode de la sécante](#page-24-0)
- [Etude de la convergence](#page-29-0)

- 4 周 )

## **Bibliographie**

- Quarteroni, Alfio, Saleri, Fausto Calcul Scientifique Cours, exercices corrigés et illustrations en Matlab et Octave 2006, XII, 319 p., Broché ISBN: 978-88-470-0487-0
- <span id="page-2-0"></span>S. Guerre-Delabrière et M. Postel, «Méthodes d'approximation, Equations différentielles, Applications Scilab», Ellipses, Paris, 2004.

### Position du problème

### Le problème

Etant donné  $f: \mathbb{R}^p \to \mathbb{R}^p$ ,

On cherche un vecteur  $x \in \mathbb{R}^n$  solution de  $f(x) = 0$ .

Nous allons d'abord traiter le cas scalaire. La fin de ce chapitre sera consacrée au cas vectoriel.

> イロト イ押 トイヨ トイヨ トー Cours d'Analyse Numérique, Chapitre 3 : Résolution Numérique

<span id="page-3-0"></span>(1)

### Résolution numérique des équations

Résoudre numériquement l'équation  $f(x) = 0$ , revient à chercher *x*<sup>\*</sup> tel que  $|f(x^*)| \leq \epsilon$ , avec  $\epsilon$  très petit. On va supposer dans la suite que la racine *x* <sup>∗</sup> est séparable, c'est à dire qu'il existe un intervalle [*a*, *b*] tel que *x* <sup>∗</sup> est la seule racine dans cet intervalle.

On rappelle le théorème des valeures intermédiaires :

#### théorème des valeures intermédiaires

Soit *f* une fonction continue dans [*a*, *b*], et soit *y* ∈  $[min(f(a), f(b)), max(f(a), f(b))]$ , alors il existe *x* ∈  $[a, b]$  tel que  $f(x) = y$ .

supposons qu'il existe un intervalle  $[a, b]$  tel que  $f(a)f(b) < 0$ , donc d'aprs le thérème des valeurs intermédiaires, il existe un point  $\bar{x}$  tel que  $f(\bar{x}) = 0$ .

<span id="page-4-0"></span>э

## Méthode de dichotomie

Hypothèse : *x* <sup>∗</sup> est séparable dans [*a*, *b*]. Supposons de plus que  $f(a)f(b) < 0$ .

On définit l'algorithme suivant :

### algorithme de la bissection

- Initialisation:  $a_0 = a$ ,  $b_0 = b$  avec  $f(a)f(b) < 0$
- **•** Iterations: Pour  $k = 0, 1, 2, \ldots$

\n- $$
c_k = \frac{a_k + b_k}{2}
$$
\n- Si  $f(a_k)f(c_k) < 0$
\n

• alors 
$$
a_{k+1} = a_k
$$
 et  $b_{k+1} = c_k$ 

• sinon  $a_{k+1} = c_k$  et  $b_{k+1} = b_k$ 

fin du si

 $\bullet$  fin du pour

4 0 8

 $299$ 

<span id="page-5-0"></span>Ξ

[Introduction](#page-2-0) **[Cas scalaire](#page-4-0)**  $p = 1$  **[Algorithmes de résolution](#page-5-0)** [Etude de la convergence](#page-29-0)

# Méthode de dichotomie : Exemple  $f(x) = (5 - x)e^{x} - 5 = 0$ , avec  $a = 1$  et  $b = 6$

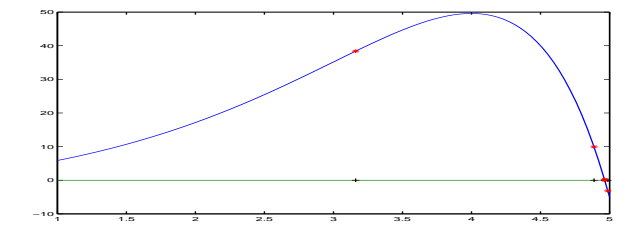

**K ロ ト K 御 ト K ヨ ト K** Cours d'Analyse Numérique, Chapitre 3 : Résolution Numérique

э

 $299$ 

## Méthode de dichotomie : Critère de convergence

### Il est évident que

$$
b_n-a_n=\frac{b-a}{2^n}.
$$

Donc si  $|b_n - a_n| \leq \epsilon$  alors  $2^n \geq \frac{b-a}{\epsilon}$ . Et donc  $n \geq \log_2(\frac{b-a}{\epsilon}).$ Si par exemple *a* = 1, *b* = 2 et  $\epsilon$  = 10<sup>-4</sup>, alors *n* ≥ 14. Ce qui montre que 14 itérations sont suffisante pour avoir une erreur inférieure à 10−<sup>4</sup> .

Comme approximation on propose  $\frac{a_n+b_n}{2}$ . La convergence de la méthode de dichotomie est linéaire.

Cette méthode nécessite une seule évaluation de fonctions par itération. Nous allons voir dans ce qui suit une variante.

э

## Méthode de dichotomie : Première variante

Au lieu de prendre *c<sup>n</sup>* égal au milieu de [*an*, *bn*], nous allons tout d'abord tracer la droite passant par les deux points (*an*, *f*(*an*)) et  $(b_n, f(b_n))$ . Le nouveau point  $c_n$  sera donc l'intersection de cette droite avec l'axe Ox.

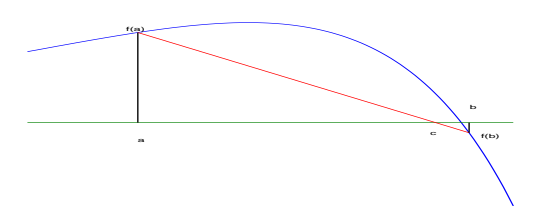

### Méthode de dichotomie : Première variante

La droite passant par les points  $(a_n, f(a_n))$  et  $(b_n, f(b_n))$  a pour équation

$$
y = f(a_n) + (x - a_n) \frac{f(b_n) - f(a_n)}{b_n - a_n}.
$$

On en déduit donc que *c<sup>n</sup>* est donné par

$$
c_n=\frac{a_nf(b_n)-b_nf(a_n)}{f(b_n)-f(a_n)}.
$$

En modifiant l'algorithme précédent on obtient :

### Méthode de Regula-Falsi

Hypothèse : *x* <sup>∗</sup> est séparable dans [*a*, *b*]. Supposons de plus que  $f(a)f(b) < 0$ .

On définit l'algorithme suivant :

algorithme de la fausse position (Regula-Falsi)

- Initialisation:  $a_0 = a$ ,  $b_0 = b$  avec  $f(a)f(b) < 0$
- **•** Iterations: Pour  $k = 0, 1, 2, \ldots$

\n- $$
c_k = \frac{a_k f(b_k) - b_k f(a_k)}{f(b_k) - f(a_k)},
$$
\n- $S$  if  $(a_k) f(c_k) < 0$
\n

$$
\bullet \text{ alors } a_{k+1} = a_k \text{ et } b_{k+1} = c_k
$$

• sinon  $a_{k+1} = c_k$  et  $b_{k+1} = b_k$ 

fin du si

 $\bullet$  fin du pour

 $\alpha \alpha$ 

### Interprétation de la Méthode de Regula-Falsi

Le principal inconvénient de cette méthode réside dans le fait que l'on peut avoir une stagnation de l'un des des points, comme le montre le graphe suivant :

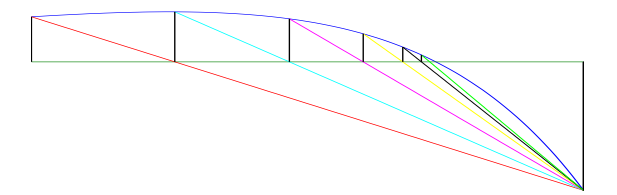

つひひ

### Interprétation de la Méthode de Regula-Falsi Modifiée

Nous allons remédier à ce petit problème, en changeant l'ordonnée (on va le diviser par deux) du point qui cause la stagnation. Si on reprend la figure précédente on obtient maintenant :

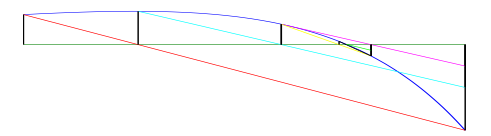

Cours d'Analyse Numérique, Chapitre 3 : Résolution Numérique

つひひ

# Méthode de dichotomie (Seconde variante) : l'algorithme

#### Programme matlab

```
function [w,ier,N]=quest(f,a,b,xeps,feps,itermax)
fa=f(a); fb=f(b); w=a; fw=fa; a0=a; b0=b;
for N=1 : itermax
      if(abs(a-b) < xeps)ier=0; return
      end
      if ( abs(fw) \leq feps)
             ier = 1: return
      end
      w = (fa<sup>*</sup>b-fb<sup>*</sup>a)/(fa-fb);
      fwp=fw; f(w=f(w));
```
Cours d'Analyse Numérique, Chapitre 3 : Résolution Numérique

④ → ④ → ④ → ④ →

# Méthode de dichotomie (Seconde variante) : l'algorithme (suite)

#### Programme matlab (suite)

```
if fa*fw > 0a=w; fa=fw;
             if( f w^* f w p > 0 )
                   fb = fb/2;
             end
             else
             b=w; fb=fw;
             if( fw*fwp \, > 0)
                   fa = fa/2:
             end
      end
end
ier = 2:
```
Cours d'Analyse Numérique, Chapitre 3 : Résolution Numérique

 $290$ 

# Méthode de dichotomie (Seconde variante) : Exemple  $f(x) = (5 - x)e^{x} - 5 = 0$ , avec  $a = 1$  et  $b = 6$

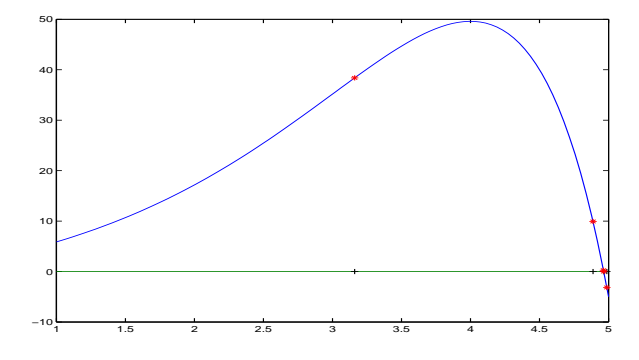

Cours d'Analyse Numérique, Chapitre 3 : Résolution Numérique

### Méthode de Newton

La méthode de Newton est basée sur le développement de Taylor. Soit *x*<sup>\*</sup> une solution de l'quation non linéaire  $f(x) = 0$ . Nous savons d'après la formule des rectangles à gauche que :

$$
f(x^*)-f(x_k)=\int_{x_k}^{x^*}f'(t)dt=(x^*-x_k)f'(x_k)+\frac{(x^*-x_k)^2}{2}f''(\eta_k).
$$

En notant que  $f(x^*) = 0$  et en négligeant l'erreur de quadrature numérique on obtient la méthode de Newton:

$$
x_{k+1}=x_k-\frac{f(x_k)}{f'(x_k)}.
$$

<span id="page-16-0"></span>**≮ロト ⊀ 何 ト ⊀ ヨ ト ⊀ ヨ ト** Cours d'Analyse Numérique, Chapitre 3 : Résolution Numérique

## Programmation de la méthode de Newton

Les paramètres d'entrée sont

- $\bullet$   $x_0$ : approximation initiale,
- $\bullet$   $\varepsilon$  : tolérance souhaitée.
- **e** *itemax* : nombre maximal d'itrations

### Algorithme

- **Etant donnés un point initial**  $x_0$  **et une tolérance**  $\varepsilon$ ,
- **Tant que**  $|f(x_k)| > \varepsilon$  et  $k \leq$  *itemax*, faire

$$
x_{k+1}=x_k-\frac{f(x_k)}{f'(x_k)},
$$

### **Fait**

<span id="page-17-0"></span>イロメ イ押 メイヨメ イヨメ Cours d'Analyse Numérique, Chapitre 3 : Résolution Numérique

## Interprétation géométrique de la méthode de Newton

Prenons

$$
f(x) = \arctan(x),
$$

qui a pour solution exacte *x*<sup>∗</sup> = 0. L'itération de Newton pour cette fonction s'écrit sous la forme suivante:

$$
x_{k+1} = x_k - (1 + x_k^2)
$$
arctan $(x_k)$ .

En prenant  $x_0 = 1$ , on obtient :

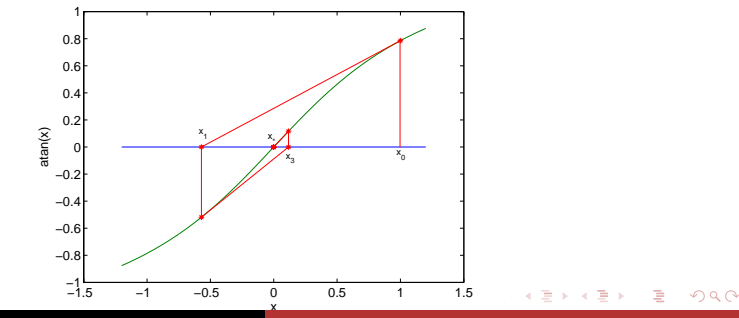

Cours d'Analyse Numérique, Chapitre 3 : Résolution Numérique

### Méthode de Newton : Remarques

- la fonction *f* doit être dérivable.
- $x_{k+1}$  peut ne pas être calculable si  $f'(x_k) = 0$  ou si  $x_k$  n'est pas dans le domaine de définition de *f*.
- chaque itération nécessite une évaluation de *f* et une évaluation de f'.
- cette méthode est souvent appelée aussi méthode de Newton-Raphson
- la méthode de Newton est une méthode de point fixe puisque  $x_{k+1}$  peut s'écrire sous la forme  $x_{k+1} = g(x_k)$  avec

<span id="page-19-0"></span>
$$
g(x)=x-\frac{f(x)}{f'(x)}.
$$

### Méthode de Newton : Exemple1

Soit *a* un nombre positif, pour calculer *a*<sup>−1</sup>, nous allons appliquer la méthode de Newton à la fonction

$$
f(x)=\frac{1}{x}-a.
$$

L'itération de Newton pour cette fonction s'écrit sous la forme suivante:

$$
x_{k+1}=2x_k-ax_k^2.
$$

En prenant  $x_0 \in ]0, \frac{1}{a}]$ *a* [, on a les propriétés suivantes :

> イロメ イ押 メイヨメ イヨメ Cours d'Analyse Numérique, Chapitre 3 : Résolution Numérique

つひひ

# Méthode de Newton ( Exemple1 ) : propriétés

- La suite  $\{x_k\}$  est bien définie puisque  $x_k \in ]0, \frac{1}{a}$  $\frac{1}{a}$
- $\{x_k\}$  est une suite croissante majorée par  $\frac{1}{a}$ , elle est donc convergente vers <sup>1</sup> *a*
- $\bullet$  { $x_k$ } est une suite de point fixe avec  $x_{k+1} = 2x_k - ax_k^2 = g(x_k).$
- Notons  $e_k$  l'erreur de la méthode i.e.  $e_k = x_k \frac{1}{a_k}$  $\frac{1}{a}$ , il est facile de voir que

### Convergence Quadratique

$$
\frac{e_{k+1}}{e_k^2}=-a.
$$

イロト イ押 トイヨ トイヨ トー Cours d'Analyse Numérique, Chapitre 3 : Résolution Numérique

### Méthode de Newton : Exemple2

Soit *A* un nombre positif, pour calculer  $\sqrt{\mathcal{A}}$ , nous allons appliquer la méthode de Newton à la fonction

$$
f(x)=x^2-A.
$$

L'itération de Newton pour cette fonction s'écrit sous la forme suivante:

$$
x_{k+1} = \frac{1}{2} \left( x_k + \frac{A}{x_k} \right)
$$

En prenant  $x_0 \in ]$ √ *A*, ∞[, on a les propriétés suivantes :

> $\left\{ \begin{array}{ccc} 1 & 0 & 0 \\ 0 & 1 & 0 \end{array} \right.$ Cours d'Analyse Numérique, Chapitre 3 : Résolution Numérique

# Méthode de Newton ( Exemple2 ) : propriétés

- La suite {*x<sup>k</sup>* } est bien définie puisque *x<sup>k</sup>* ∈] √  $\bm A, \infty[$
- {*x<sup>k</sup>* } est une suite décroissante minorée par <sup>√</sup> *A*, elle est donc convergente.
- $\{x_k\}$  est une suite de point fixe avec  $x_{k+1} = \frac{1}{2}$  $\frac{1}{2}\left(X_k+\frac{A}{X_k}\right)$ *xk* , qui converge vers <sup>√</sup> *A*. √

Notons *e<sup>k</sup>* l'erreur de la méthode i.e. *e<sup>k</sup>* = *x<sup>k</sup>* − *A*, il est facile de voir que

### Convergence Quadratique

$$
\frac{e_{k+1}}{e_k^2} = \frac{1}{2x_k} \quad \text{et} \quad \lim_{k \to \infty} \frac{e_{k+1}}{e_k^2} = \frac{1}{2\sqrt{A}}
$$

K ロ ▶ K 御 ▶ K ヨ ▶ K ヨ ▶ ... Cours d'Analyse Numérique, Chapitre 3 : Résolution Numérique

B

 $200$ 

### Méthode de la sécante : introduction

Bien que la méthode de Newton est très utilisée dans la pratique, son principal inconvénient vient du fait de l'utilisation à chaque itération de la dérivée. Quand la fonction *f* n'est pas définie explicitement, on n' pas toujours accés à sa dérivée. C'est pourquoi nous allons voir maintanant la méthode de la sécante qui n'utilise pas la dérivée de *f*.

L'idée de cette méthode est d'approcher la dérivde *f* 0 (*x<sup>k</sup>* ) par une différence dévisée

<span id="page-24-0"></span>
$$
f'(x_k) \approx [x_{k-1}, x_k] = \frac{f(x_k) - f(x_{k-1})}{x_k - x_{k-1}}.
$$

### Méthode de la sécante

L'itération de la méthode de la sécante s'écrit donc

$$
x_{k+1} = x_k - \frac{f(x_k)(x_k - x_{k-1})}{f(x_k) - f(x_{k-1})}.
$$

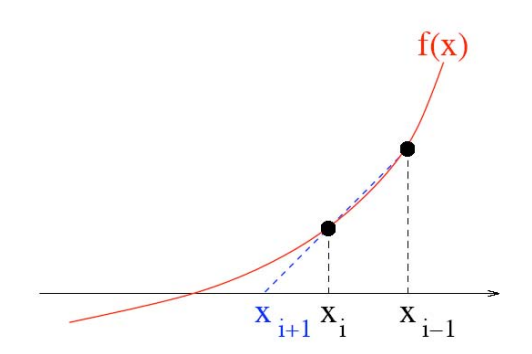

Figure : Interprétation géométrique de la méthode de la sécante.

重き

### Méthode de la sécante : Exemple

Appliquons la méthode de la sécante et la méthode de Newton pour trouver la racine de  $f(x) = \arctan(x)$ . Nous partons des itérés  $x_0 = 1$  et  $x_1 = 3$  pour la méthode de la sécante et  $x_0 = 1$ pour la méthode de Newton.

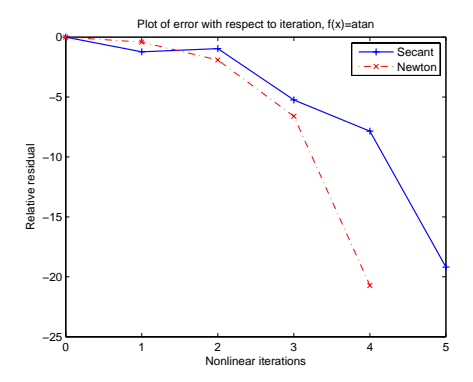

Cours d'Analyse Numérique, Chapitre 3 : Résolution Numérique

4 €

### Méthode de la sécante : Exemple1

$$
f(x)=\frac{1}{x}-a.
$$

L'itération de la sécante pour cette fonction s'écrit sous la forme suivante:

$$
x_{k+1} = x_k + x_{k-1} - ax_kx_{k-1}.
$$

En prenant  $x_0$  et  $x_1$  dans ]0,  $\frac{1}{a}$ *a* [, on a les propriétés suivantes :

- La suite  $\{x_k\}$  est bien définie puisque  $x_k \in ]0, \frac{1}{a}$  $\frac{1}{a}$ [
- Notons  $e_k$  l'erreur de la méthode i.e.  $e_k = x_k \frac{1}{a_k}$  $\frac{1}{a}$ , il est facile de voir que

#### Convergence Super-linéaire

$$
\frac{e_{k+1}}{e_k e_{k-1}}=-a.
$$

Cours d'Analyse Numérique, Chapitre 3 : Résolution Numérique

### Méthode de Newton : Exemple2

$$
f(x)=x^2-A.
$$

L'itération de la sécante pour cette fonction s'écrit sous la forme suivante:

$$
x_{k+1} = \frac{x_k x_{k-1} + A}{x_k + x_{k-1}}
$$

Notons *e<sup>k</sup>* l'erreur de la méthode i.e. *e<sup>k</sup>* = *x<sup>k</sup>* − √ *A*, il est facile de voir que

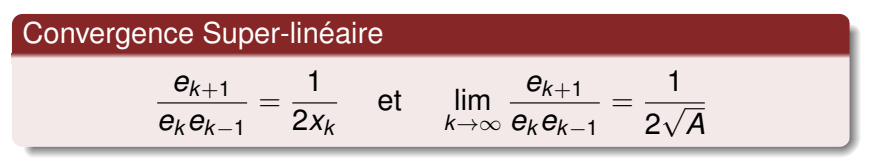

イロト イ伊 トイヨ トイヨ トー Cours d'Analyse Numérique, Chapitre 3 : Résolution Numérique

ă

 $299$ 

# **Définition**

Soit  $x_* \in \mathbb{R}^n$ ,  $x_k \in \mathbb{R}^n$ ,  $k = 1, 2, ...$  S'il existe une constante  $c \in [0, 1)$  et un entier  $k_0 > 0$  tels que pour tout  $k > k_0$ ,

 $\|e_{k+1}\| \leq c \|e_k\|$ 

alors la suite {*x<sup>k</sup>* } **converge linéairement** vers *x*∗. Si pour une suite  ${c_k}$  qui tend vers 0,

 $\|e_{k+1}\| \leq c_k \|e_k\|,$ 

pour tout *k*, alors la suite {*x<sup>k</sup>* } converge **super-linéairement** vers *x*<sup>∗</sup>. S'il existe des constantes *p* > 1, *c* > 0, et *k*<sub>0</sub> > 0 telles que  $\{x_k\}$  converge vers  $x_*$  pour tout  $k > k_0$ ,

<span id="page-29-0"></span>
$$
\parallel e_{k+1} \parallel \leq c \parallel e_k \parallel^p,
$$

alors la suite {*x<sup>k</sup>* } converge vers *x*<sup>∗</sup> avec **au moins un ordre** *p*. Si  $p = 2$  ou  $p = 3$ , alors la convergence est dite respectivement **quadratique** ou **cubique**. K ロ ▶ K 御 ▶ K ヨ ▶ K ヨ ▶ ... э

### Etude de la convergence de la méthode de Newton

#### théoreme

Soit  $f: \mathcal{D} \to \mathbb{R}$ , pour un ouvert  $\mathcal D$  dans lequel k *f* 0 (*y*) − *f* 0 (*z*) k≤ *K* k *y* − *z* k .. Supposons qu'il existe ρ > 0 tel que  $|f'(x)| > \rho$  pour tout  $x \in \mathcal{D}.$  Si  $f(x) = 0$  a une solution  $x_* \in \mathcal{D}$ , alors il existe une constante  $\eta > 0$  telle que: si |*x*<sup>0</sup> − *x*∗| < η, alors la suite {*x<sup>k</sup>* } générée par

$$
x_{k+1} = x_k - \frac{f(x_k)}{f'(x_k)}, \ \ k = 0, 1, 2, ...
$$

existe et converge vers  $x<sub>*</sub>$ . En outre, pour  $k = 0, 1, ...,$ 

$$
|x_{k+1}-x_*|\leq \frac{K}{2\rho}|x_k-x_*|^2.
$$

つひひ

### Etude de la convergence de la méthode de la sécante

#### théoreme

La méthode de la sécante a une convergence d'ordre √  $r = \frac{(1+\sqrt{5})}{2}$  $\frac{200}{2}$ . En d'autres termes, nous avons

$$
|x_{k+1}-x_*|\leq C|x_k-x_*|^{r}.
$$

K ロ ▶ K 御 ▶ K ヨ ▶ K ヨ ▶ ... Cours d'Analyse Numérique, Chapitre 3 : Résolution Numérique

G

<span id="page-31-0"></span> $200$